T. PEB3HH

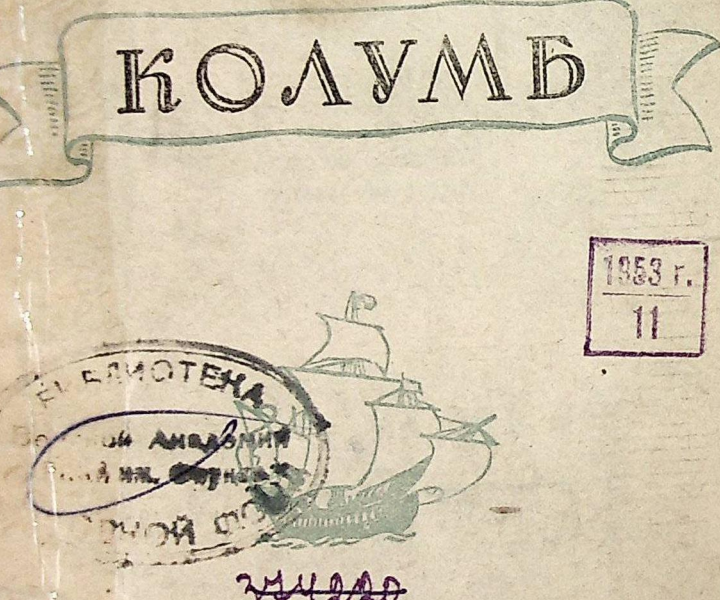

Издательство ЦК ВЛКСМ "Малодая гвардия" 1947

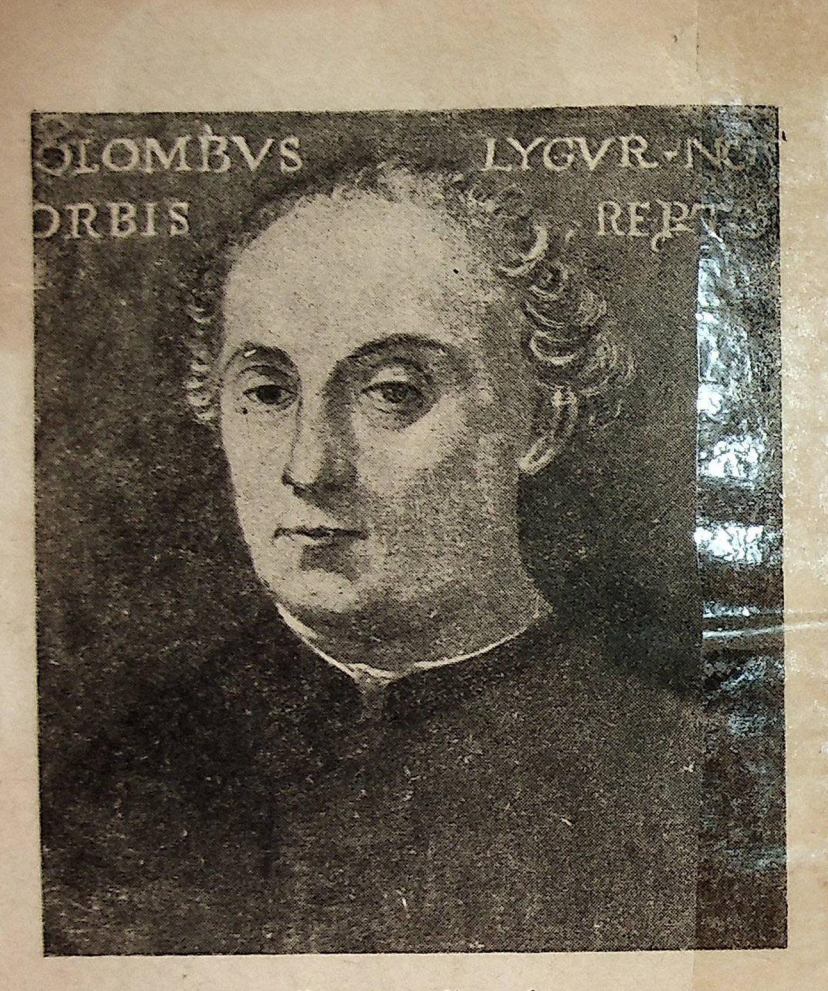

Христофор Колумб.

## OT ABTOPA

В этой книге рассказано о жизни знаменитого моретавателя Христофора Колумба. Выходец из итальянской р спублики Генуи, он был свидетелем упадка некогда цветущей торговли родного города.

детенции политическое первенство в Европе итальянских горо-<br>детенции возникло в XI веке. Этому способствовали<br>огромные прибыли, полученные итальянскими портовыми городами от крестовых походов - грандиозной военной авантюрь, затеянной феодальной Европой. Захват турками в середине XV века всей Передней Азии парализовал торговлю с Востоком. Древние торговые пути, ведущие к странам Во-стока, были перерезаны. Могущество Венеции, Генуи, Флоренции, Милана пало в тот исторический момент, когда закончился средиземноморский период мировой торговли. Торговые пути переместились теперь далеко на Запад, в неизмеримо более обширный бассейн Атлантического океана. Вначале на этих новых путях хозяйничают Португалия и Испания, затем их вытесняют Голландия и Англия.

Что толкало португальских и испанских капитанов-завоевателей, подобных Колумбу, на далекие и опасные поиски новых путей и материков? Сам Колумб дал на это яркий, вошедший в историю ответ, цитируемый Марксом в I томе «Капитала»: «Золото, - писал он, - удивительная вещь. Кто обладает им, тот господин всего, чего он хочет. Золото может даже открыть душам дорогу в рай».

Невиданная до тех пор жажда обогащения овладела в эти годы многими европейцами, в первую очередь жителями юго-запада Европы. В Америку стремились разорившиеся дворяне, ремесленники, люди без определенпрофессии. Золото грабили в новооткрытых земной лях, золото добывали на рудниках, жестоко эксплоатируя труд туземцев, обращенных в рабов. Широкие потоки желтого металла хлынули в Европу и совершенно преобразили ее. Открытие Колумбом Нового Света распахнуло все шлюзы алчному стяжательству, предоставило обширный простор нарождавшемуся тогда капитализму и его «рыцарям» первоначального накопления. «Открытие золотых и серебряных

5

Конец ознакомительного фрагмента

\*\*\*

## Уважаемый читатель!

Придя в Библиотеку,

Вы сможете прочитать эту книгу

полностью на нашем компьютере